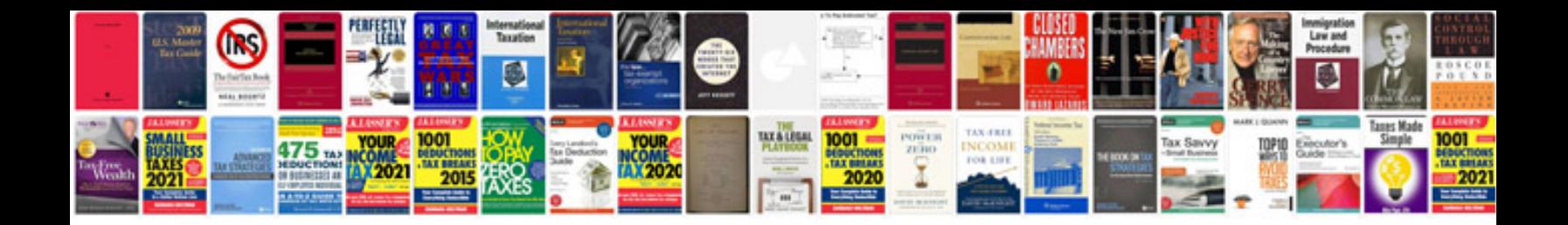

**Weider pro 4950 manual**

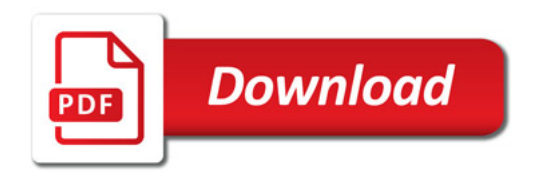

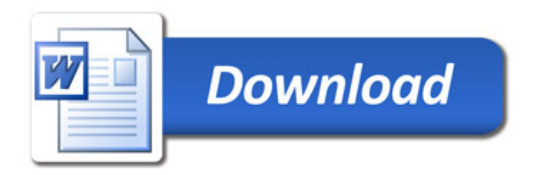